## **تطبيق الادخار: إجراء التحويلات باستخدام pushTAN**

**S** OstseeSparkasse **Rostock** 

**www.ospa.de**

ينطبق الوصف التالي على نظام التشغيل iOS. قد يختلف الإجراء قليلاً بالنسبة لأنظمة تشغيل الأجهزة المحمولة الأخرى.

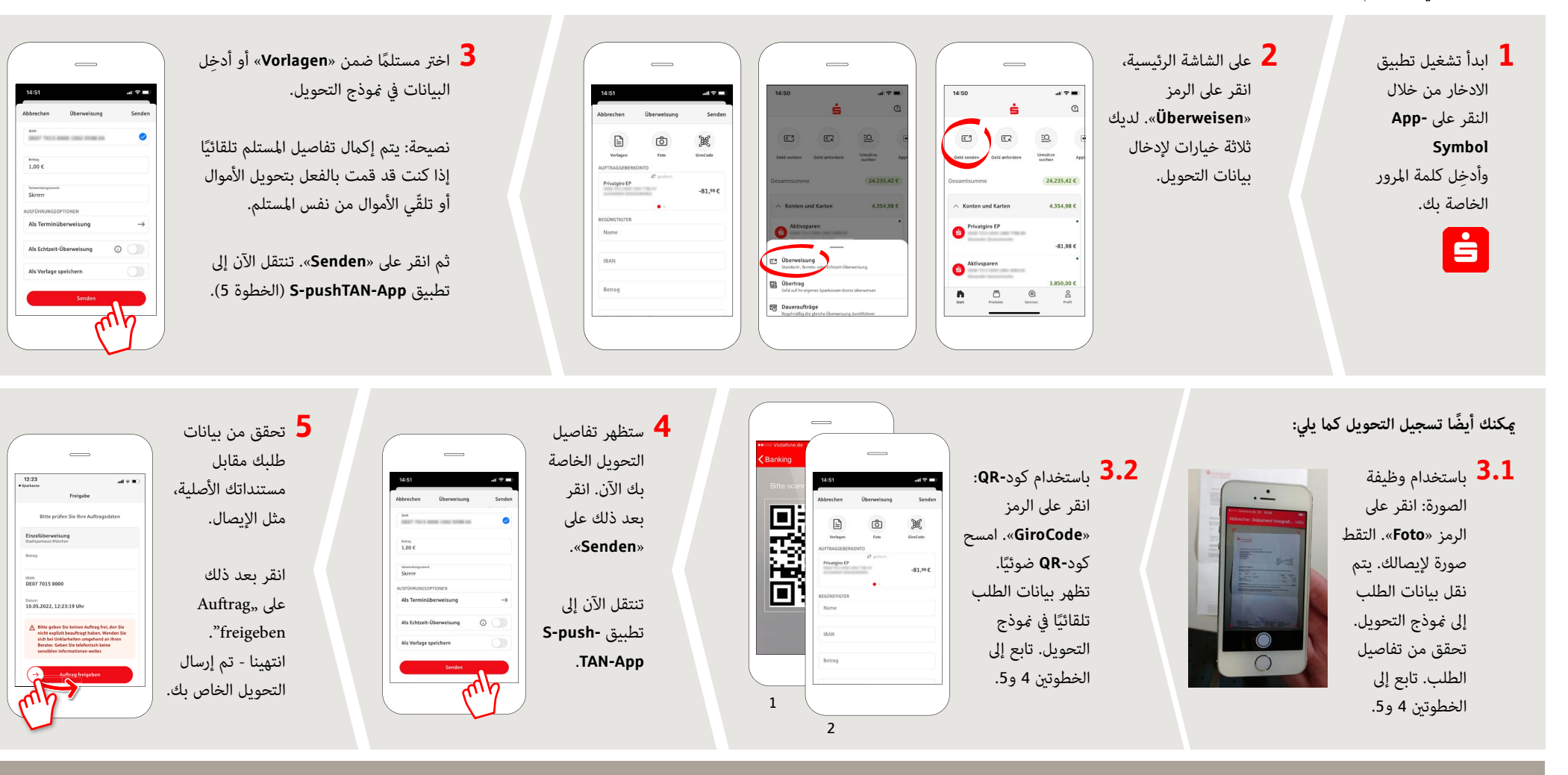

DO YOU HAVE ANY QUESTIONS ABOUT THE SPARKASSE APP? YOU CAN ALSO CONTACT US AT:

Central service call number: You can contact us under **0381 643-0**

Further information about the Sparkasse app is available at: **www.ospa.de**

**YOU CAN ALSO CONTACT US AT:**

**Online banking support for private customers** Telephone: **0381 643-1570**